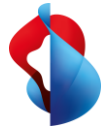

Le traitement manuel et les informations limitées sont les deux principales sources de frustration des équipes financières. Ils ralentissent non seulement les entreprises mais entravent aussi leur capacité à s'adapter, à prendre des décisions et à agir rapidement.

**Grâce à la solution de gestion des dépenses Yokoy, les équipes financières peuvent désormais automatiser et gérer les tâches de gestion des dépenses répétitives et coûteuses au même endroit.**

Le traitement manuel des dépenses frustre les professionnels de la finance parce qu'il prend du temps et est sujet à des erreurs inutiles. C'est non seulement agaçant mais aussi coûteux et peut causer de graves problèmes lors des audits. Les factures de fournisseurs représentent en outre presque 90% des dépenses des

entreprises, ce qui rend la transparence et le contrôle vitaux dans ce domaine. Yokoy Expense élimine toutes ces sources de frustration en automatisant le processus de gestion des dépenses pour que les équipes financières ne doivent pas gaspiller des ressources pour traiter manuellement les reçus et apporter des corrections. Yokoy Invoice aide d'autre part les équipes financières à automatiser entièrement leur comptabilité fournisseurs pour pouvoir se concentrer sur les détails et garder une vue d'ensemble.

## **Vos avantages avec Yokoy Spend Management Solution**

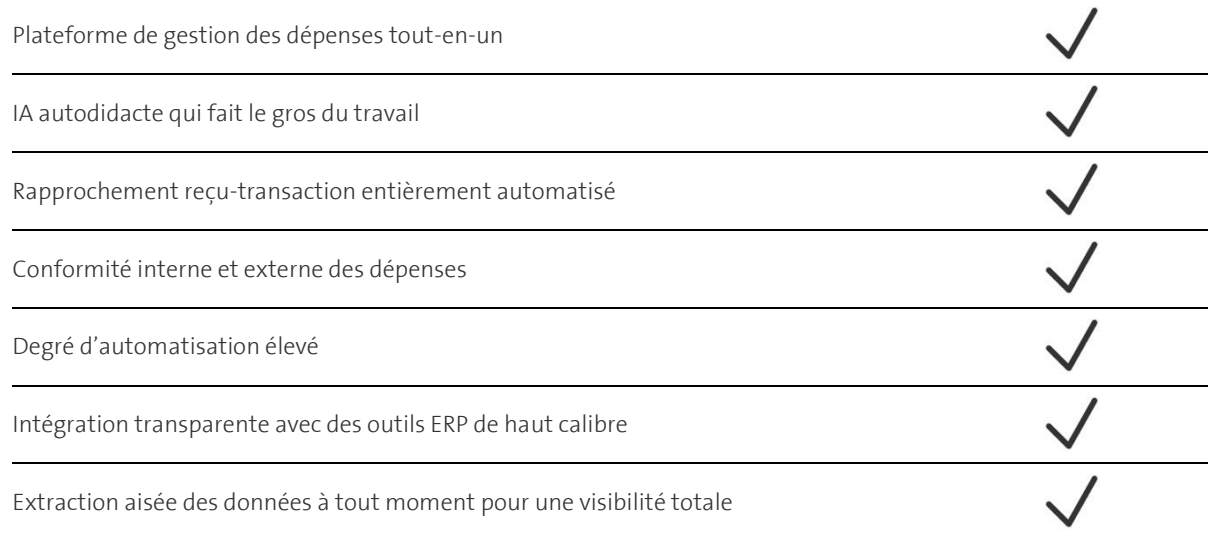

## **Voici comment fonctionne Yokoy Spend Management Solution**

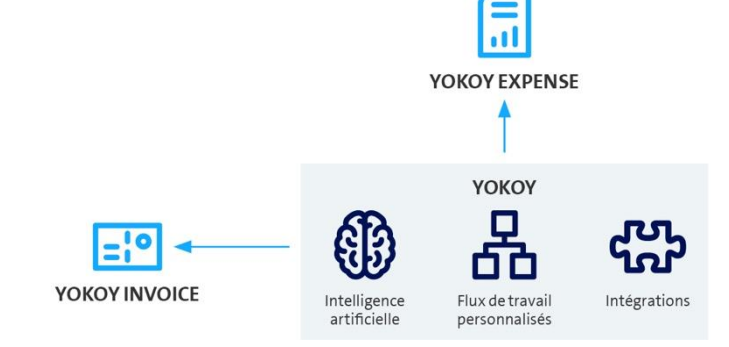

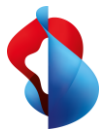

## Faits & chiffres

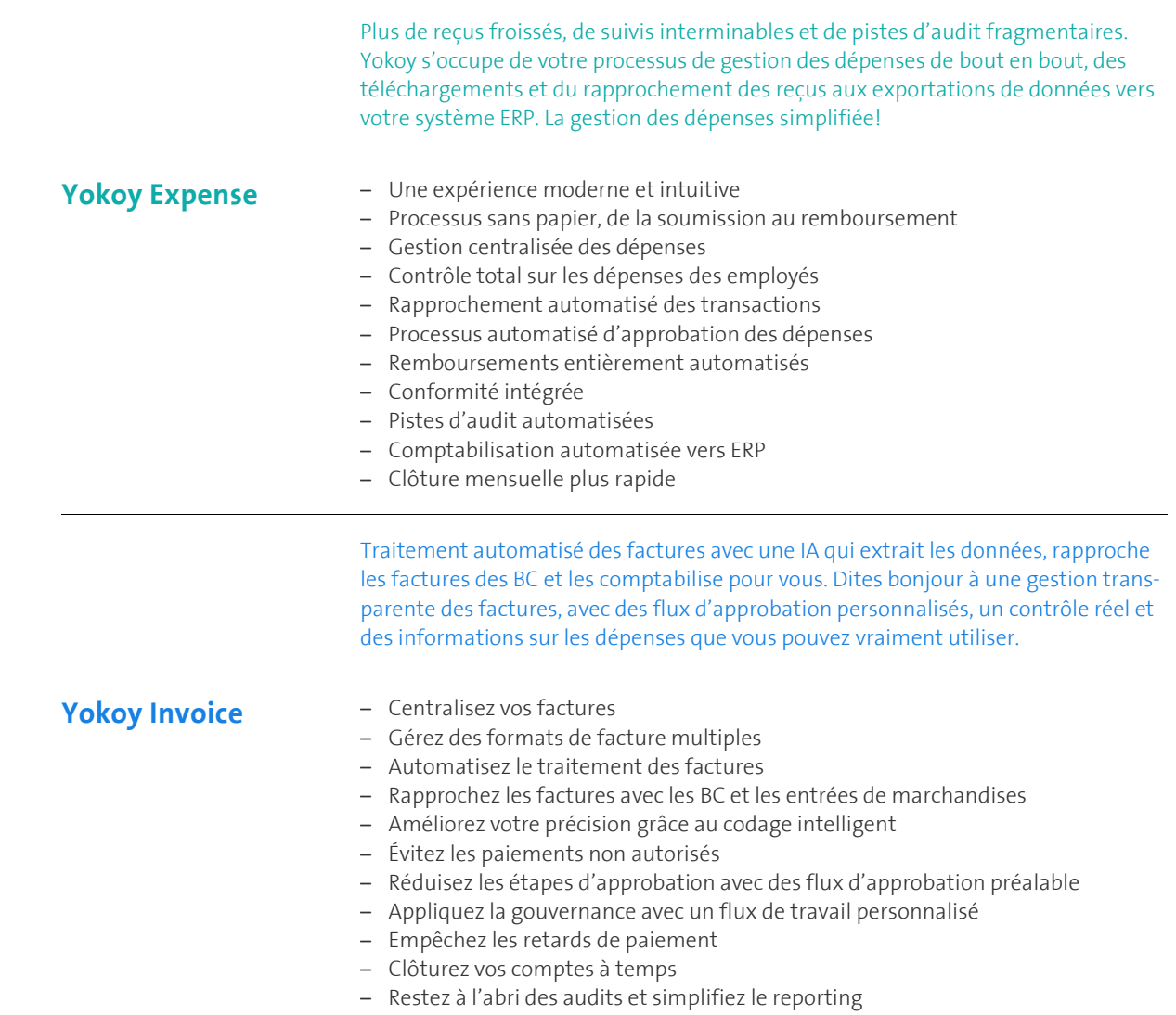